# **SRP\_HashTable Release**

Releases the handle to an SRP Hash Table.

## Syntax

SRP\_HashTable("Release", Handles)

#### **Parameters**

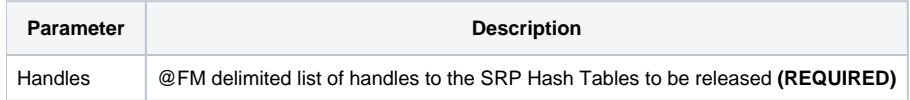

#### Remarks

The Release service releases all the memory associated to the given SRP Hash Table handles. This method should always be called when a SRP Hash Table is no longer needed. However, if you forget to call this, SRP Utilities will clear the memory when OpenInsight closes. Still, it's a good idea so you don't have memory leaks while OpenInsight runs, especially if the OpenInsight application is expected to stay running for very long periods of time.

### Examples

```
// Create a SRP Hash Table, add some stuff, then release it
Handle = SRP_HashTable("Create")
SRP_HashTable("Set", Handle, "Sunday", "Holiday")
SRP_HashTable("Set", Handle, "Monday", "Workday")
SRP_HashTable("Set", Handle, "Tuesday", "Workday")
SRP_HashTable("Set", Handle, "Wednesday", "Workday")
SRP_HashTable("Set", Handle, "Thursday", "Workday")
SRP_HashTable("Set", Handle, "Friday", "Workday")
SRP_HashTable("Set", Handle, "Saturday", "Holiday")
SRP_HashTable("Release", Handle)
```